## **Creating a Procedure Flowchart**

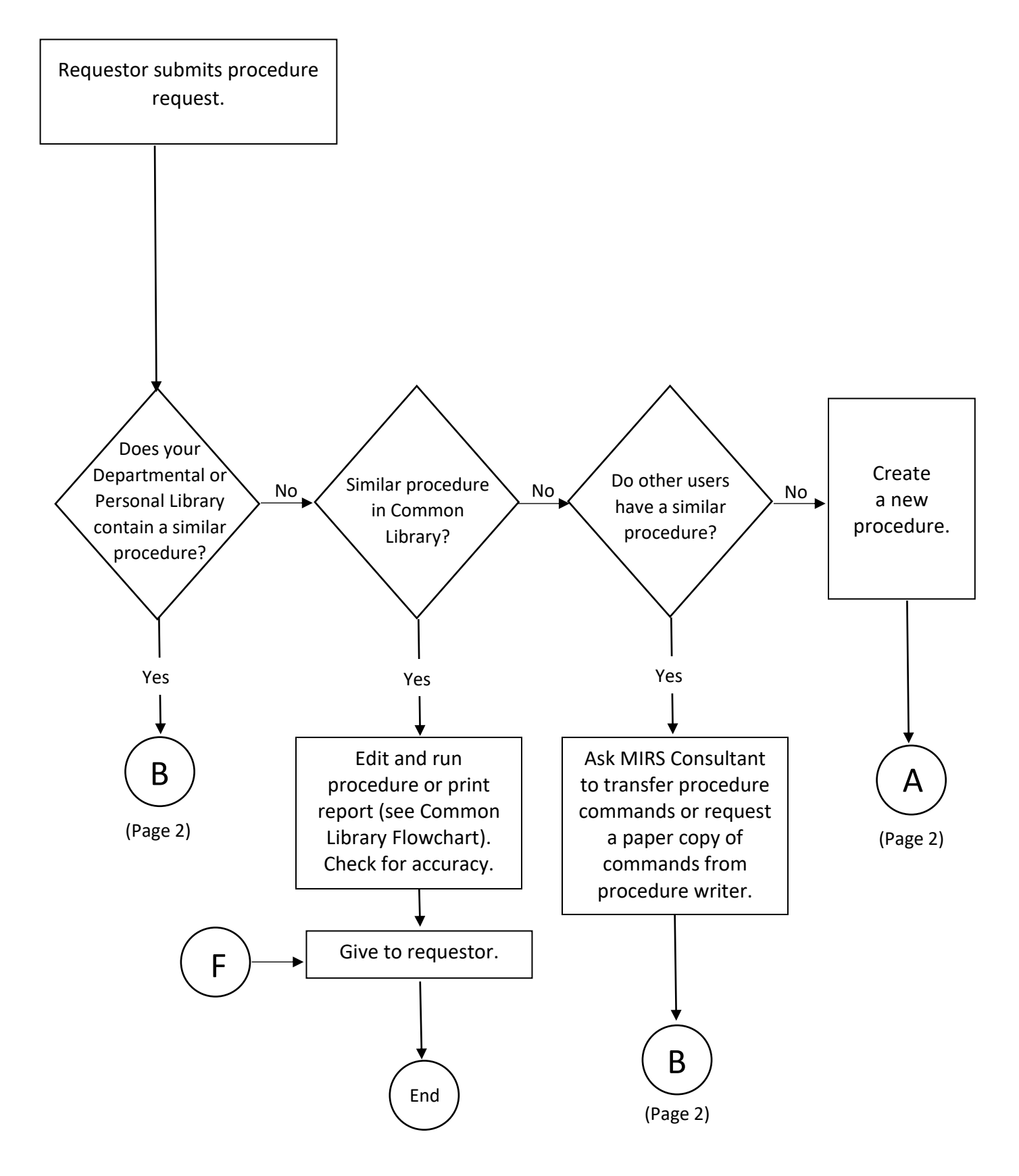

## **Creating a Procedure Flowchart**

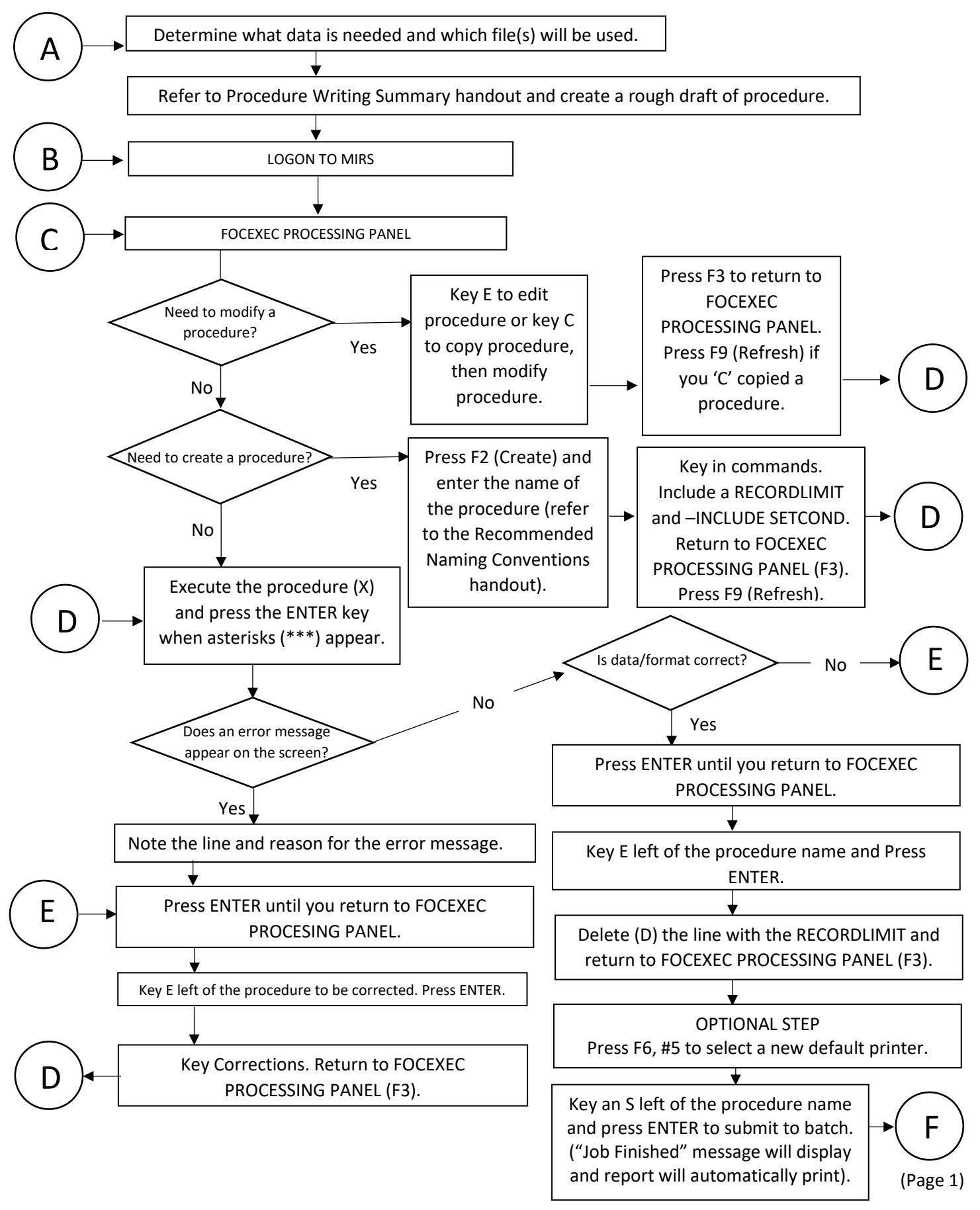